## **FRLINUP for the TI-73/83/84**

\_\_\_\_\_\_\_\_\_\_\_\_\_\_\_\_\_\_\_\_\_\_\_\_\_\_\_\_\_\_\_\_\_\_\_\_\_\_\_\_\_\_\_\_\_\_\_\_\_\_\_\_\_\_\_\_\_\_\_\_\_

In Fraction Line Up the object is to get five fraction cards in either ascending (Lo-Hi) or descending (Hi-Lo) order. Equivalent fractions are not allowed!

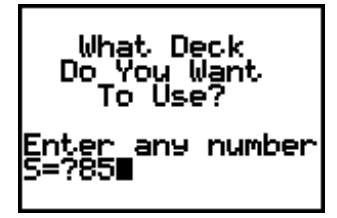

When asked "Which deck do you want to use?", any number may be entered. If you want all students to start with a deck of cards shuffled in the same order, then all students should enter the same number and press **ENTER**. You may want to **record the deck number** if you want to replay the same shuffle again.

**The deck consists of 78 fraction cards; one each for fractions less than or equal to 1 with denominators of 2 through 12. For example, there are five cards with denominator of 5: 1/5, 2/5, 3/5, 4/5 and 5/5.**

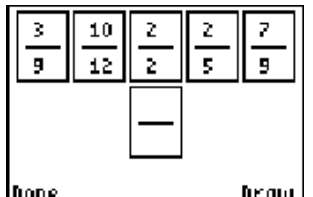

After patiently waiting for the deck to be built, a screen will appear with five fraction cards displayed as well as a draw pile. Soft keys are used in this program. To draw a card, press the **GRAPH** key below the word *"Draw"*. When all the cards are in order, one would choose *"Done"* by pressing  $\boxed{Y}$ .

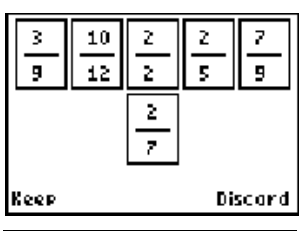

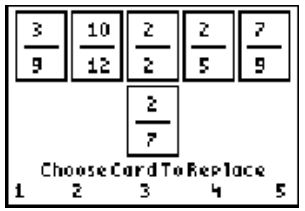

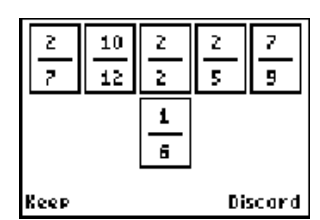

In this example, 2/7 was drawn. Now a decision must be made to either *"Discard"* it, or to *"Keep"* it to replace one of the five cards. Since 2/7 has a low value, one might want to replace the 3/9. This can be done by pressing  $Y=$  for the soft key "*Keep*"...

… then on the this next screen, use the soft key for "1".

…Voila! The 3/9 is replaced by the 2/7.

Once the student had decide that all cards are either in ascending or descending order, select "Done". Then tell the calculator if the cards are ordered from "Lo to Hi" or from "Hi to Lo".

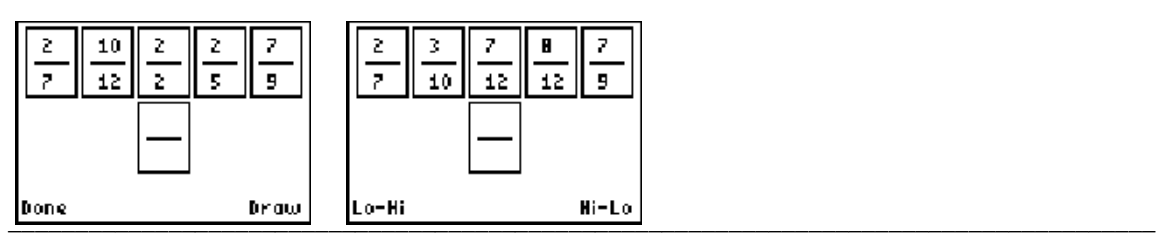

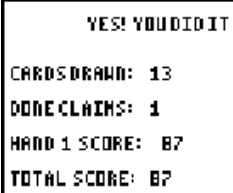

If correct, a reporting screen will appear informing you of how many cards the student had drawn and how many times the student had claimed to be *"Done"*; i.e., had thought the cards were in order. The score for the hand is determined by subtracting the number of cards drawn from 100 and dividing by the number of *"Done"* claims. Thus a student is really, really penalized if he thinks the cards are in order when they really aren't. Press **ENTER** for the next hand.

The game consists of 3 hands. After three hands are played, a final score screen will appear. Press **ENTER** to return to the home screen. Press **LIST** on the TI-73 (STAT) 1: Edit on the TI-83/84)

\_\_\_\_\_\_\_\_\_\_\_\_\_\_\_\_\_\_\_\_\_\_\_\_\_\_\_\_\_\_\_\_\_\_\_\_\_\_\_\_\_\_\_\_\_\_\_\_\_\_\_\_\_\_\_\_\_\_\_\_\_\_\_\_\_\_\_\_\_\_\_\_

\_\_\_\_\_\_\_\_\_\_\_\_\_\_\_\_\_\_\_\_\_\_\_\_\_\_\_\_\_\_\_\_\_\_\_\_\_\_\_\_\_\_\_\_\_\_\_\_\_\_\_\_\_\_\_\_\_\_\_\_\_\_\_\_\_\_\_\_\_\_\_\_

to review the order of the cards in the deck. L1 holds the numerators and L2 holds the denominators.